**Anlage 4** *Stand: 8. Juli 2019*

# **Merkblatt zur Verwendung der amtlichen Muster für Vollmachten zur Vertretung in Steuersachen**

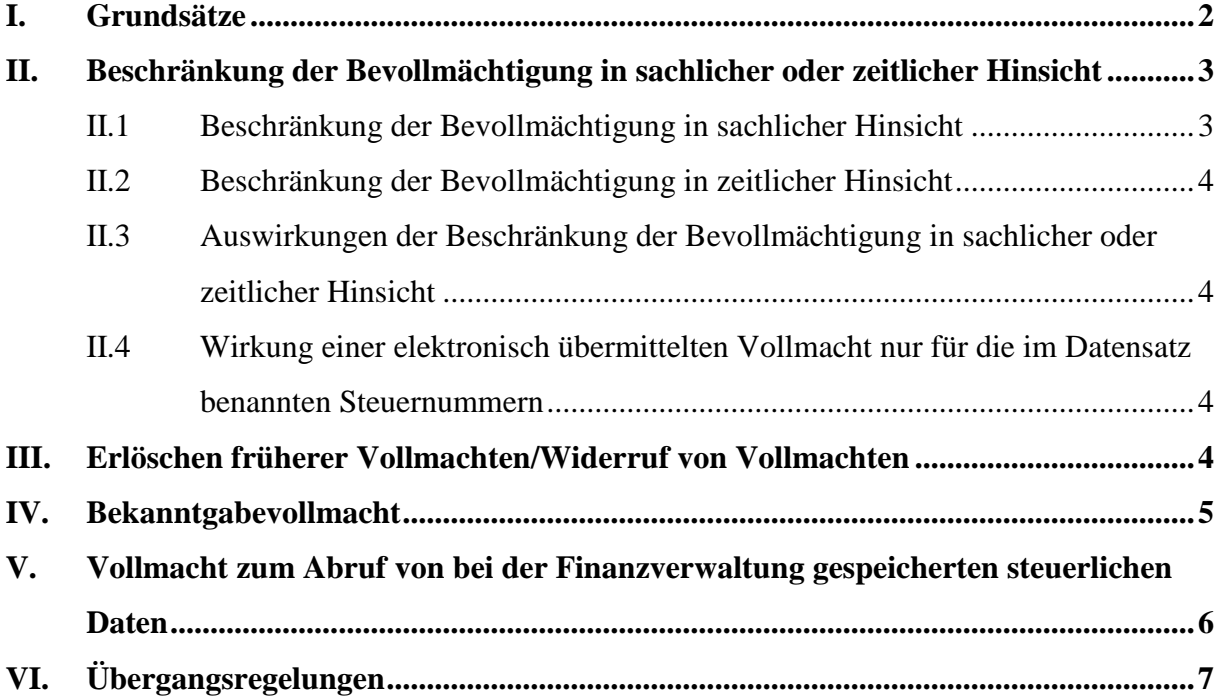

#### <span id="page-1-0"></span>**I. Grundsätze**

Die obersten Finanzbehörden des Bundes und der Länder haben

- für Personen und Gesellschaften, die nach § 3 StBerG unbeschränkt zur geschäftsmäßigen Hilfeleistung in Steuersachen befugt sind, und
- für Lohnsteuerhilfevereine i. S. d. § 4 Nr. 11 StBerG

amtliche Vollmachtsmuster zur Vertretung in Steuersachen erarbeitet.

Die Verwendung der amtlichen Vollmachtsmuster ist grundsätzlich freiwillig. Sie können gegenüber den Finanzbehörden auch zum schriftlichen Nachweis einer Bevollmächtigung verwendet werden.

Die Nutzung der amtlichen Vollmachtsmuster ist allerdings nach § 80a Abs. 1 AO unabdingbare Voraussetzung für die elektronische Übermittlung von Vollmachtsdaten nach amtlich vorgeschriebenem Datensatz an die Finanzverwaltung, ggf. über Vollmachtsdatenbanken der Steuerberaterkammern, Wirtschaftsprüferkammer und Anwaltskammern.

Individuelle Änderungen oder Ergänzungen der amtlichen Muster sind grundsätzlich unzulässig. Zulässig ist lediglich die Aufnahme kurzer Ordnungskriterien des Vollmachtnehmers im Kopfteil von Seite 1 der amtlichen Muster; diese Angaben dürfen allerdings nicht in den an die Finanzverwaltung zu übermittelnden Datensatz übernommen werden.

Die Vollmacht ist vom Vollmachtgeber zu unterschreiben. Bei Körperschaften, Vermögensmassen und Personengesellschaften/-gemeinschaften ist die Vollmacht vom gesetzlichen Vertreter zu unterschreiben. Bei Personengesellschaften/-gemeinschaften ist die Vollmacht sowohl von der/den für die betrieblichen Steuern alleinvertretungsberechtigten Person/en als auch von dem/den für das Feststellungsverfahren vertretungsberechtigten Gesellschafter/n zu unterschreiben, wenn die Vertretung für das Feststellungsverfahren nicht ausgeschlossen ist.

Das amtliche Vollmachtsmuster ist am Regelfall orientiert, in dem der Vollmachtgeber eine sachlich und zeitlich unbeschränkte Vertretung in Steuerangelegenheiten durch den Vollmachtnehmer einschließlich einer umfassenden Datenabrufberechtigung erreichen will.

Individuelle Beschränkungen der Bevollmächtigung können aber im Vollmachtsmuster vereinbart und dann der Finanzverwaltung angezeigt bzw. übermittelt werden (s. u.).

Die Vollmacht zur Vertretung in Steuersachen umfasst insbesondere die Berechtigung

- zur Abgabe und Entgegennahme von Erklärungen jeder Art,
- zur Stellung von Anträgen in Haupt-, Neben- und Folgeverfahren,
- zur Einlegung und Rücknahme außergerichtlicher Rechtsbehelfe jeder Art sowie zum Rechtsbehelfsverzicht,
- zu außergerichtlichen Verhandlungen jeder Art.

Ausnahmen:

<span id="page-2-2"></span>1

- Für die Erteilung einer Bekanntgabevollmacht muss nach § 122 Abs. 1 Satz 4 AO ausdrücklich eine gesonderte (positive) Bevollmächtigung erteilt werden (Zeilen 16 bis 20).
- Auch die Bevollmächtigung zur Erteilung und zum Widerruf von Untervollmachten<sup>1</sup> muss ausdrücklich gesondert erteilt werden (Zeile 14).

Mit Unterzeichnung der Vollmacht erklärt sich der Vollmachtgeber damit einverstanden, dass die Daten der Vollmacht elektronisch - z. B. in einer Vollmachtsdatenbank der Kammer - gespeichert und an die Finanzverwaltung übermittelt werden (vgl. Zeilen 40/41). Für die Speicherung und Übermittlung der Daten gelten die entsprechenden Datenschutz- und Geheimhaltungsvorschriften.

Für jeden Steuerpflichtigen ist immer eine gesonderte Vollmacht zu erteilen und anzuzeigen bzw. zu übermitteln. Dies gilt auch bei zusammen veranlagten Ehegatten und Lebenspartnern.

Wurde von der/den zur Vertretung der Gesellschaft/Gemeinschaft berechtigten Person(-en) in Zeile 15 der Vollmacht die Vertretung im Feststellungsverfahren ausgeschlossen, ist die Vertretungsvollmacht auf die von der Gesellschaft/Gemeinschaft geschuldeten (Betriebs-)Steuern beschränkt. Die Erweiterung der Vertretungsvollmacht auf das Feststellungsverfahren kann in diesem Fall entweder im Verfahren nach § 80a AO durch Übermittlung einer neuen, auch das Feststellungsverfahren umfassenden Vollmacht erfolgen oder - falls dies nicht gewünscht ist durch Anzeige auf herkömmlichem Wege, d. h. durch Vorlage einer Vollmacht auf Papier oder über die Feststellungserklärung.

## <span id="page-2-0"></span>**II. Beschränkung der Bevollmächtigung in sachlicher oder zeitlicher Hinsicht**

#### *II.1 Beschränkung der Bevollmächtigung in sachlicher Hinsicht*

<span id="page-2-1"></span>Eine Bevollmächtigung kann durch Ankreuzen von Feldern in Zeile 15 in sachlicher Hinsicht beschränkt werden (Negativ-Auswahl).

**Hinweis:** In allen nicht durch Ankreuzen gekennzeichneten Bereichen gilt die Bevollmächtigung zur Vertretung in Steuersachen.

Nach Zeile 21 gilt die (ggf. nach Zeile 15 sachlich beschränkte) Vollmacht grundsätzlich zeitlich unbefristet<sup>2</sup>. Ein Widerruf der Vollmacht ist jederzeit möglich, entfaltet gegenüber der zuständigen Finanzbehörde jedoch erst Wirkung, wenn er gegenüber der Finanzbehörde gesondert angezeigt oder ein entsprechender Datensatz übermittelt wurde (§ 80 Abs. 1 Satz 3 i. V. m. § 80a Abs. 1 Satz 4 AO; vgl. Zeile 25 des Vollmachtsmusters).

<sup>&</sup>lt;sup>1</sup> Die Berechtigung zur Erteilung von Untervollmachten ist erforderlich, wenn der Vollmachtnehmer seinen Mitarbeitern den Abruf von Daten des Vollmachtgebers bei der Finanzverwaltung ermöglichen will.

<sup>&</sup>lt;sup>2</sup> Bei Lohnsteuerhilfevereinen gilt die Vollmacht im Innenverhältnis für die Dauer der Mitgliedschaft des Vollmachtgebers im Lohnsteuerhilfeverein.

#### *II.2 Beschränkung der Bevollmächtigung in zeitlicher Hinsicht*

In Zeilen 23 und 24 kann die (ggf. bereits nach Zeile 15 sachlich beschränkte) Vollmacht in zeitlicher Hinsicht beschränkt werden.

#### *II.3 Auswirkungen der Beschränkung der Bevollmächtigung in sachlicher oder zeitlicher Hinsicht*

<span id="page-3-0"></span>Sachliche und/oder zeitliche Beschränkungen der Bevollmächtigung wirken sich auch bei der Bekanntgabevollmacht (siehe Abschnitt IV) und der Datenabrufvollmacht (siehe Abschnitt V) aus.

#### *II.4 Wirkung einer elektronisch übermittelten Vollmacht nur für die im Datensatz benannten Steuernummern*

<span id="page-3-1"></span>Die nach amtlich vorgeschriebenem Vollmachtsmuster erteilte Vollmacht wird gegenüber der Finanzverwaltung nur für die Steuernummern des Vollmachtgebers wirksam, die vom Bevollmächtigten im Datensatz benannt werden. Sofern mit einer nach amtlich vorgeschriebenem Vollmachtsmuster erteilten Vollmacht bisher erteilte Vollmachten widerrufen werden sollen, gilt der Widerruf nur für die im Datensatz benannten Steuernummern.

Soweit der Vollmachtgeber bei den Landesfinanzbehörden unter weiteren, im Datensatz aber nicht benannten Steuernummern geführt wird, entfaltet die Vollmacht für den Bevollmächtigten im Verhältnis zur Finanzverwaltung keine Wirkung.

Hierauf ist der Vollmachtgeber im amtlichen Beiblatt zum Vollmachtmuster hinzuweisen. Dieses Beiblatt ist bei erstmaliger Vollmachterteilung vom Vollmachtgeber zu unterschreiben.

Bei späteren Änderungen und/oder Ergänzungen im Besteuerungsverfahren, die sich allein auf den Steuernummernumfang, aber nicht auf den Inhalt der nach amtlich vorgeschriebenem Vollmachtsmuster erteilten Vollmacht auswirken, muss kein neues Beiblatt unterzeichnet werden, wenn der Bevollmächtigte die mit dem Vollmachtgeber - ggf. konkludent - getroffene Vereinbarung zum geänderten Steuernummernumfang in geeigneter Weise dokumentiert.

Die Änderung oder Ergänzung ist der Finanzverwaltung vom Vollmachtnehmer in einem entsprechenden Datensatz zu übermitteln.

#### <span id="page-3-2"></span>**III. Erlöschen früherer Vollmachten/Widerruf von Vollmachten**

Mit Erteilung und Anzeige bzw. Übermittlung einer (neuen) Vollmacht erlöschen grundsätzlich alle bisher der zuständigen Finanzbehörde *-* unabhängig vom Übertragungsweg - angezeigten bzw. übermittelten Vollmachten (Vertretungsvollmachten nach § 80 AO, Bekanntgabevollmachten nach § 122 AO und Empfangsvollmachten nach § 183 AO). Dies gilt sowohl für eine inhaltlich abweichende Bevollmächtigung desselben Vollmachtnehmers als auch bei Bevollmächtigung eines anderen Vollmachtnehmers.

In Zeile 28 kann das Erlöschen bisher erteilter und angezeigter bzw. übermittelter Vollmachten auf diejenigen Vollmachten beschränkt werden, die demselben Vollmachtnehmer bislang erteilt worden sind. In diesem Fall bleiben Vollmachten, die ggf. anderen Vollmachtnehmern zur Vertretung in Steuersachen erteilt wurden, unverändert wirksam. Dies ermöglicht die Erteilung und Anzeige bzw. Übermittlung - umfassender wie auch partieller - Doppelvollmachten.

Wegen des Widerrufs einer angezeigten oder - z. B. über eine Vollmachtsdatenbank der Kammer - elektronisch übermittelten Vollmacht Hinweis auf II.1; wegen der Besonderheiten bei Datenabrufvollmachten Hinweis auf V.

Beruht die Änderung der Steuernummer des Vollmachtgebers auf verwaltungsinternen organisatorischen Maßnahmen (z. B. bei einem Wechsel zwischen der Zusammenveranlagung und der Einzelveranlagung, bei finanzamtsinterner Zuständigkeitsverlagerung, bei Neuzuschnitt der Veranlagungsbezirke des unverändert zuständigen Finanzamts oder im Fall einer Behördenzusammenlegung usw.), hat dies keine Auswirkungen auf die Wirksamkeit und den Inhalt einer Vollmacht. In diesem Fall wird von der Finanzverwaltung sichergestellt, dass die ihr elektronisch übermittelte Vollmacht der neuen Steuernummer zugeordnet wird.

Beruht die Änderung der dem Vollmachtgeber zugeordneten Steuernummer auf einem Zuständigkeitswechsel nach §§ 26 oder 27 AO (z. B. Verlegung des Wohnsitzes), gilt die dem Bevollmächtigten erteilte Vollmacht ebenfalls unverändert weiter. Bei Aktenabgaben innerhalb eines Bundeslandes werden die Vollmachtsdaten im Rahmen der automationsgestützten Abgabe bzw. Übernahme dem neuen Steuerkonto zugeführt. Bei länderübergreifenden Aktenabgaben bzw. -übernahmen sind die Vollmachtsdaten von der aufnehmenden Stelle personell in der Stammdatenverwaltung zu erfassen. Unabhängig davon sollte der Vollmachtnehmer die neuen Steuernummern in der Vollmachtsdatenbank der Kammer<sup>3</sup> erfassen und der Finanzverwaltung einen entsprechend ergänzten Datensatz übermitteln.

Zur Berücksichtigung der Finanzverwaltung bisher im Datensatz nicht benannter Steuernummern Hinweis auf II.4.

## <span id="page-4-0"></span>**IV. Bekanntgabevollmacht<sup>4</sup>**

**.** 

In Zeilen 16 bis 20 der amtlichen Vollmachtsmuster kann der in Zeile 9 bezeichnete Vollmachtnehmer auch zum Bekanntgabebevollmächtigten bestellt werden. Hierbei ist ausdrücklich anzugeben, für welchen Bereich die Bekanntgabevollmacht gelten soll:

Zeilen 17/18: die Bekanntgabevollmacht gilt bei Ankreuzen dieser Zeilen für Steuerbescheide und sonstige Verwaltungsakte aus dem Steuerfestsetzungs- und -erhebungsverfahren (z. B. Feststellungsbescheide, Stundungsbescheide, Prüfungsanordnungen, Einspruchsentscheidungen, Abrechnungsbescheide).

<sup>&</sup>lt;sup>3</sup> Dies gilt nur für Mitglieder der Steuerberaterkammern, Wirtschaftsprüferkammer und Anwaltskammern.

<sup>&</sup>lt;sup>4</sup> In diesem Zusammenhang ist zu beachten, dass wie bisher mögliche Vollmachtbeschränkungen noch nicht in vollem Umfang in den derzeit genutzten IT-Verfahren abgebildet werden können.

Gilt die Vollmacht für das Steuerkonto einer Personengesellschaft und ist das Feststellungsverfahren in Zeile 15 nicht ausgeschlossen, wird durch Ankreuzen der Zeilen 17/18 neben der Bekanntgabevollmacht für die betrieblichen Steuern gleichzeitig eine Empfangsvollmacht nach § 183 AO für das Feststellungsverfahren angezeigt.

Zeilen 19/20: die Bekanntgabevollmacht gilt bei Ankreuzen dieser Zeilen für die Entgegennahme von Mahnungen und Vollstreckungsankündigungen.

Die Zeilen 17/18 und 19/20 können grundsätzlich unabhängig voneinander ausgewählt werden. Aus technischen Gründen kann ein Vollmachtsdatensatz i. S. d. § 80a AO, der eine Bekanntgabevollmacht in Zeilen 19/20, aber nicht zugleich auch eine Bekanntgabevollmacht in Zeilen 17/18 enthält, derzeit nicht automationsgestützt verarbeitet werden.

Bei einer Vertretung in den Fällen des § 180 Abs. 1 Satz 1 Nr. 2 Buchstabe a AO (Feststellungsverfahren in Zeile 15 nicht ausgeschlossen) und Übermittlung der Vollmachtsdaten über die Vollmachtsdatenbanken der Kammern ist jedoch mindestens ein Kreuz in Zeile 17/18 zu setzen; die Erteilung einer "reinen" Bekanntgabe- bzw. Empfangsvollmacht nach §§ 122, 183 AO auf diesem Wege ist nicht möglich.

Sachliche und/oder zeitliche Beschränkungen der Bevollmächtigung in Zeilen 15 und 21 bis 28 gelten auch bei der Bekanntgabevollmacht. Wenn eine weitergehende Bekanntgabevollmacht gewünscht ist, ist dies gesondert dem Finanzamt mitzuteilen.

## <span id="page-5-0"></span>**V. Vollmacht zum Abruf von bei der Finanzverwaltung gespeicherten steuerlichen Daten**

Der in Zeile 9 bezeichnete Bevollmächtigte<sup>5</sup> ist grundsätzlich auch dazu bevollmächtigt, die von der Finanzverwaltung für - aus dortiger Sicht - externe Berechtigte (Steuerpflichtiger sowie von ihm bevollmächtigte Personen) zum Abruf bereitgestellten Daten elektronisch einzusehen und abzurufen. Dabei werden die zum oder für den Vollmachtgeber gespeicherten Daten dem authentifizierten Berechtigten (vgl. § 9 der Steuerdaten-Abrufverordnung) in einem automatisierten Verfahren im Wege eines Direktzugriffes zugänglich gemacht.

Der Vollmachtgeber kann der Erteilung einer Datenabrufvollmacht durch Ankreuzen in Zeile 34 widersprechen. In diesem Fall darf die Finanzbehörde dem Bevollmächtigten keinerlei Daten zum Vollmachtgeber zur elektronischen Ansicht oder zum Abruf anbieten. Die Möglichkeit des Bevollmächtigten, bei der zuständigen Finanzbehörde im Rahmen seiner allgemeinen Vollmacht einen entsprechenden schriftlichen oder telefonischen Auskunftsantrag zu stellen, bleibt hiervon unberührt.

Sofern keine unbeschränkte Vollmacht erteilt wurde, ist auch die (nicht in Zeile 34 ausgeschlossene) Datenabrufbefugnis entsprechend der sachlichen und/oder zeitlichen Beschränkungen der allgemeinen Vollmacht beschränkt. Soweit allerdings einzelne Datenabrufverfahren der Finanzverwaltung eine entsprechende sachliche oder zeitliche Beschränkung der Abrufmöglichkeiten

**<sup>.</sup>** <sup>5</sup> Dies gilt ggf. auch für die von dem Vollmachtnehmer mittels zugelassener Untervollmacht bevollmächtigten Personen.

technisch nicht ermöglichen, kann dem Bevollmächtigten zur Wahrung des Steuergeheimnisses der Datenabruf in diesen Verfahren nicht ermöglicht werden. Falls der Vollmachtgeber seinen Bevollmächtigten vor diesem Hintergrund dennoch in die Lage versetzen will, alle Datenabrufverfahren der Finanzverwaltung ungeachtet der ansonsten zu beachtenden sachlichen oder zeitlichen Beschränkungen nutzen zu können, muss er in Zeilen 38/39 eine für alle Datenabrufverfahren geltende Erweiterung der Bevollmächtigung erklären.

Ein Ausschluss der Bevollmächtigung in Zeile 15 für die Vertretung im außergerichtlichen Rechtsbehelfsverfahren, in Verfahren der Finanzgerichtsbarkeit und im Straf- und Bußgeldverfahren in Steuersachen ist für den Umfang der Datenabrufbefugnis des Bevollmächtigten hinsichtlich der bei der Finanzverwaltung gespeicherten Daten unerheblich. Eintragungen in Zeile 35 bis 39 sind in diesem Fall nicht erforderlich.

Sollen Daten abgerufen werden, die für Ehegatten oder Lebenspartner gemeinsam gespeichert sind und nicht individuell abgerufen werden können, müssen beide Ehegatten oder Lebenspartner den gleichen Bevollmächtigten insoweit mit identischen Datenabrufbefugnissen ausstatten.

Das Erlöschen von Datenabrufvollmachten, die nicht mittels einer Vollmachtsdatenbank der Kammer an das automationsgestützte Berechtigungsmanagement der Finanzverwaltung übermittelt worden sind, ist gesondert anzuzeigen.

### <span id="page-6-0"></span>**VI. Übergangsregelungen**

Zu den Nutzungsmöglichkeiten der amtlichen Muster für Vollmachten im Besteuerungsverfahren für die Steuerkontoabfrage siehe BMF-Schreiben vom 7. Mai 2014 -IV A 3 -S 0202/11/10001 -, BStBl I S. 806, und die Erläuterungen unter

[https://www.elster.de/elsterweb/infoseite/steuerkontoabfrage.](https://www.elster.de/elsterweb/infoseite/steuerkontoabfrage)

Soweit Vollmachten nach den bisher geltenden amtlichen Mustern unbeschränkt erteilt wurden, muss aufgrund der Veröffentlichung der neuen Vollmachtsmuster keine neue Bevollmächtigung zur Steuerkontoabfrage erfolgen. In diesen Fällen muss auch kein neuer Datensatz in die Vollmachtsdatenbank der Kammer eingestellt und an die Finanzverwaltung übermittelt werden. Hierzu wird ergänzend auf die erläuternden Ausführungen im Abschnitt II des BMF-Schreibens vom 1. Juli 2019 -IV A 3 -S0202/15/10001 - verwiesen.